## **Emissioni provinciali**

Marco Moretti 11:35 13/05/2022

## **Table of Contents**

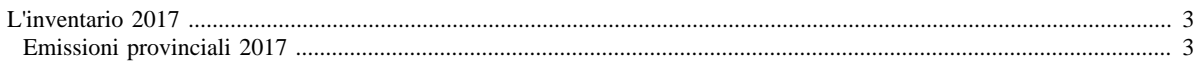

## <span id="page-2-0"></span>**L'inventario 2017**

- [Inventario 2017 versione finale](http://www.inemar.eu/xwiki/bin/view/InemarDatiWeb/Aggiornamenti+dell%27inventario+2017)
- [Quadro riassuntivo 2017](http://www.inemar.eu/xwiki/bin/view/InemarDatiWeb/Quadro+riassuntivo+2017)
- [Emissioni provinciali 2017](http://www.inemar.eu/xwiki/bin/view/InemarDatiWeb/Emissioni+provinciali+2017)
- [Miglioramenti metodologici introdotti per edizione 2017](http://www.inemar.eu/xwiki/bin/view/InemarDatiWeb/Miglioramenti+metodologie+2017)
- [Variazioni delle emissioni rispetto all'inventario 2014](http://www.inemar.eu/xwiki/bin/view/InemarDatiWeb/Variazioni+delle+emissioni+rispetto+all%27inventario+2014)

## <span id="page-2-1"></span>**Emissioni provinciali 2017**

Si riportano i file Excel con le stime delle emissioni nel 2017 per ogni provincia lombarda (compresa Monza e Brianza), suddivise per **macrosettore** CORINAIR e per **inquinante**.

- [Bergamo](file:/opt/apache%2Dtomcat%2D6.0.26/work/Catalina/localhost/xwiki/FmMpaOGu/InemarDatiWeb.Emissioni%20provinciali%202017.2017BGmacinq.xls)
- [Brescia](file:/opt/apache%2Dtomcat%2D6.0.26/work/Catalina/localhost/xwiki/FmMpaOGu/InemarDatiWeb.Emissioni%20provinciali%202017.2017BSmacinq.xls)
- [Como](file:/opt/apache%2Dtomcat%2D6.0.26/work/Catalina/localhost/xwiki/FmMpaOGu/InemarDatiWeb.Emissioni%20provinciali%202017.2017COmacinq.xls)
- [Cremona](file:/opt/apache%2Dtomcat%2D6.0.26/work/Catalina/localhost/xwiki/FmMpaOGu/InemarDatiWeb.Emissioni%20provinciali%202017.2017CRmacinq.xls)
- [Lecco](file:/opt/apache%2Dtomcat%2D6.0.26/work/Catalina/localhost/xwiki/FmMpaOGu/InemarDatiWeb.Emissioni%20provinciali%202017.2017LCmacinq.xls)
- [Lodi](file:/opt/apache%2Dtomcat%2D6.0.26/work/Catalina/localhost/xwiki/FmMpaOGu/InemarDatiWeb.Emissioni%20provinciali%202017.2017LOmacinq.xls)
- [Monza e Brianza](file:/opt/apache%2Dtomcat%2D6.0.26/work/Catalina/localhost/xwiki/FmMpaOGu/InemarDatiWeb.Emissioni%20provinciali%202017.2017MBmacinq.xls)
- [Milano](file:/opt/apache%2Dtomcat%2D6.0.26/work/Catalina/localhost/xwiki/FmMpaOGu/InemarDatiWeb.Emissioni%20provinciali%202017.2017MImacinq.xls)
- [Mantova](file:/opt/apache%2Dtomcat%2D6.0.26/work/Catalina/localhost/xwiki/FmMpaOGu/InemarDatiWeb.Emissioni%20provinciali%202017.2017MNmacinq.xls)
- [Pavia](file:/opt/apache%2Dtomcat%2D6.0.26/work/Catalina/localhost/xwiki/FmMpaOGu/InemarDatiWeb.Emissioni%20provinciali%202017.2017PVmacinq.xls)
- [Sondrio](file:/opt/apache%2Dtomcat%2D6.0.26/work/Catalina/localhost/xwiki/FmMpaOGu/InemarDatiWeb.Emissioni%20provinciali%202017.2017SOmacinq.xls)
- [Varese](file:/opt/apache%2Dtomcat%2D6.0.26/work/Catalina/localhost/xwiki/FmMpaOGu/InemarDatiWeb.Emissioni%20provinciali%202017.2017VAmacinq.xls)